# **Network Loss Study in PowerFactory**

Harshul DalalAlbert Pors

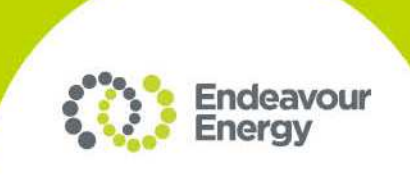

#### **Introduction**

- •National Electricity Rules Requirements
- •**Historic Method**
- Current Methodology
- PowerFactory Network Model
- •Loss Study Script Development
- Results and Performance
- Future Work

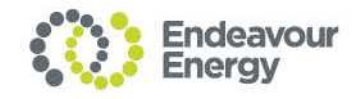

# **National Electricity Rules Requirements**

- • The National Electricity Rules (Chapter 3, Section 3.6.3) requires that:
	- • Distribution Network Service Providers (DNSPs) calculate Distribution Loss Factors (DLFs) for the next financial year
	- Submit these loss factors to the Australian Energy Market Operator (AEMO) following approval from the Australian Energy Regulator (AER).
	- DLF's for site specific major customers (>10MW or >40GWh)
	- $\bullet$  DLF's for each tier of the network should be provided to calculate the losses attributable to the remainder of the customers.
- •Done on an annual basis.

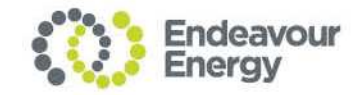

# **Endeavour Energy's Historic Methodology**

•Calculated using Load Loss Factors (LLFs)

$$
LLF = \frac{\sum_{n=1}^{35040(Iterations_{15-min})} \left(\frac{Load_n^2}{Load_{Peak}^2}\right)}{35040}
$$

- 1. Calculate the series I<sup>2</sup>R loss on the relevant part of the system under forecast peak load conditions.
	- •Historically using DINIS models.
	- •Sub-transmission (132-33kV) and distribution (22-11kV).
- 2. Metering data for all Bulk Supply Points (BSP), major generators, Transmission Substations, Zone Substations and major customers:

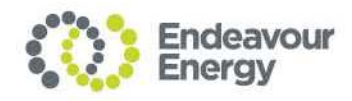

# **Endeavour Energy's Historic Methodology**

3. Calculate the associated series energy losses using peak load flow losses and calculated LLFs.

 $Losses_{Series}(kWh) = Losses_{Peak}(kW) \times 8760(hours) \times LLF$ 

4. Transformer no-load shunt losses calculated using manufacturers data. No LLF applied as independent of transformer loading.

 $Losses_{Shunt}(kWh) = Losses_{Shunt}(kW) \times 8760(hours)$ 

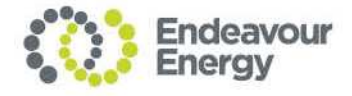

# **Endeavour Energy's Historic Methodology**

- • Limitations:
	- • The LLF is a function of the instantaneous losses at peak load and the average losses over one year.
	- • This single snapshot of the power system fails to account for changes in the network operating point as generation and load vary.
	- $\bullet$  Manual intervention is required to determine the LLF for each customer or network tier, as well as in calculating the final loss factors.
	- •Time consuming iterative process.

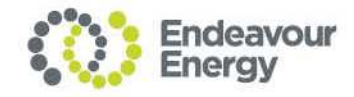

- •New methodology over past few years.
- •Overcomes some of the limitations of the historic method
- Series losses on the sub-transmission network calculated by including 15 minute metering/SCADA data from the previous financial year in a load flow routine.
	- Much more load flow intensive.

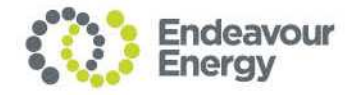

8

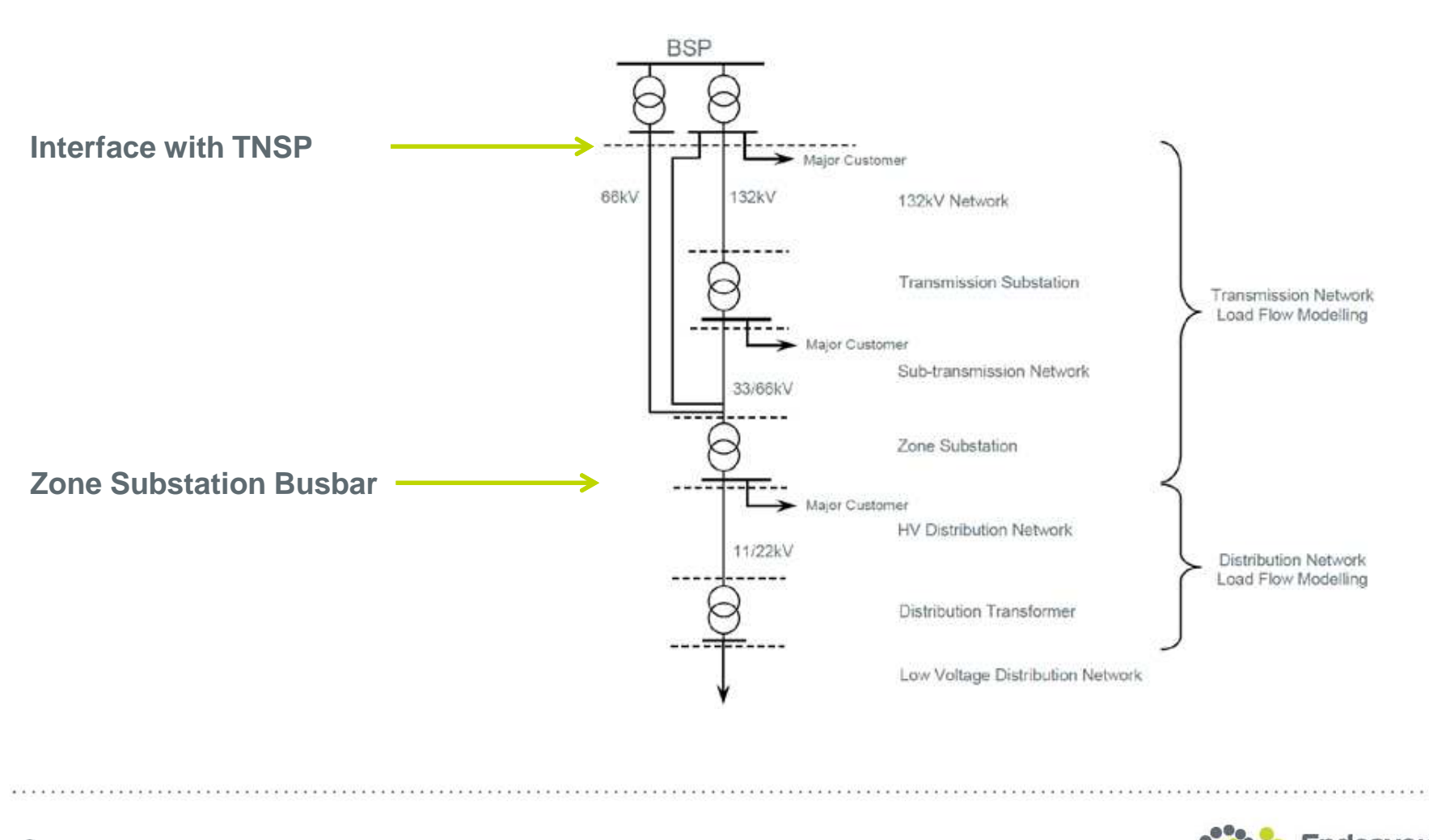

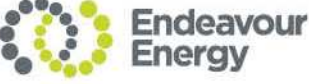

Summary of the Approach:

- 1. For each 15 minute metering interval, one load flow solution provides:
	- •Total network losses
	- $\bullet$  Accumulated network losses within each voltage level (or also called network tier).
- 2. Network tier losses must now be fairly apportioned between the customers connected to that part of the network.
	- $\bullet$ Losses are non-linear (I<sup>2</sup>R)
	- $\bullet$  The contribution of each major customer or network tier to the total losses can be thought of in terms of sensitivity coefficients.

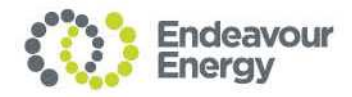

 $Losses(Total)_{Series} = \sum_{i=1}^{K} A_i Losses(Total)_{Series}$  $Losses(i)_{Series} = A_iLosses(Total)_{Series}$ 

- $\bullet$ Sensitivity coefficients A, Major customer or Network Tier K.
- • In reality, best you can do is derive an approximation to the sensitivity coefficient.
- • Approximation done through linearizing the network losses at each 15 minute operating point.
- • 10% perturbation to the loading of each major customer or network tier around the operating point.

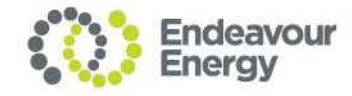

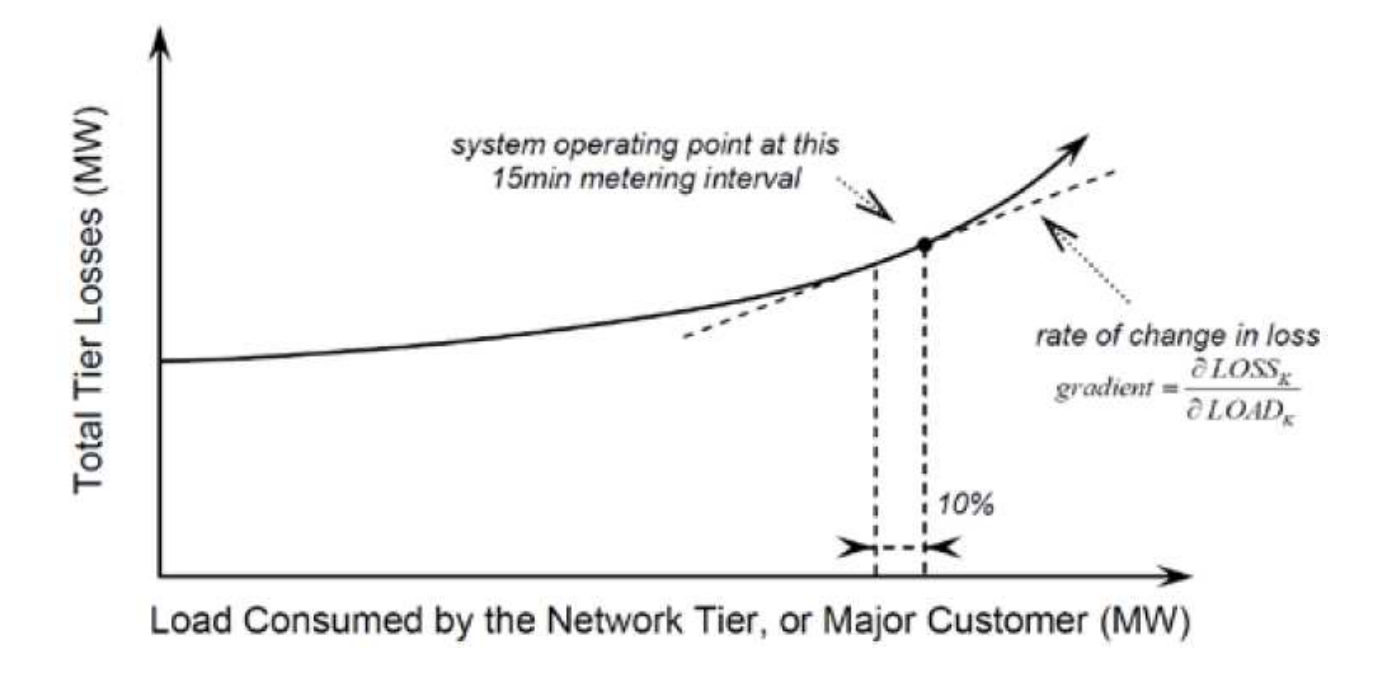

 $\bullet$  Naturally, the summation of these approximated sensitivity coefficients will not exactly equal unity and are therefore scaled.

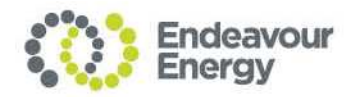

3. Finally, each network tier or major customer loss factor can be derived.

$$
LF = \frac{\sum_{N=1}^{35040} Losses(K)_{Series} + \sum_{N=1}^{35040} Losses(K)_{Shunt}}{\sum_{N=1}^{35040} Energy(K)}
$$

- $\bullet$ Substation transformer shunt losses assumed constant.
- $\bullet$  11kV and 22kV feeder distribution networks still calculated using LLF method.

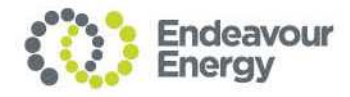

## **PowerFactory™ Network Model**

- • Endeavour has a network model in PowerFactory. It includes:
	- TNSP injection point, usually a 330/132kV substation and upstream of this a reduced equivalent NEM source network.
	- 132kV, 66kV, 33kV sub-transmission feeders.
	- 132kV/66/33kV transmission substations
	- 132/22, 132/11, 66/11, 33/11 zone substations
	- Does not include 22/11 kV distribution feeders.
- $\bullet$  Model is populated from a networks characteristics database using a DGS converter tool.
- $\bullet$  Makes use of PowerFactory™ 'Variations' to capture future projects and network augments. These can be turned on and off as required.

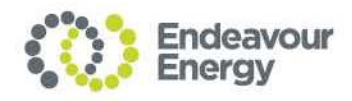

#### **PowerFactory™ Network Model**

 $\left(14\right)$ 

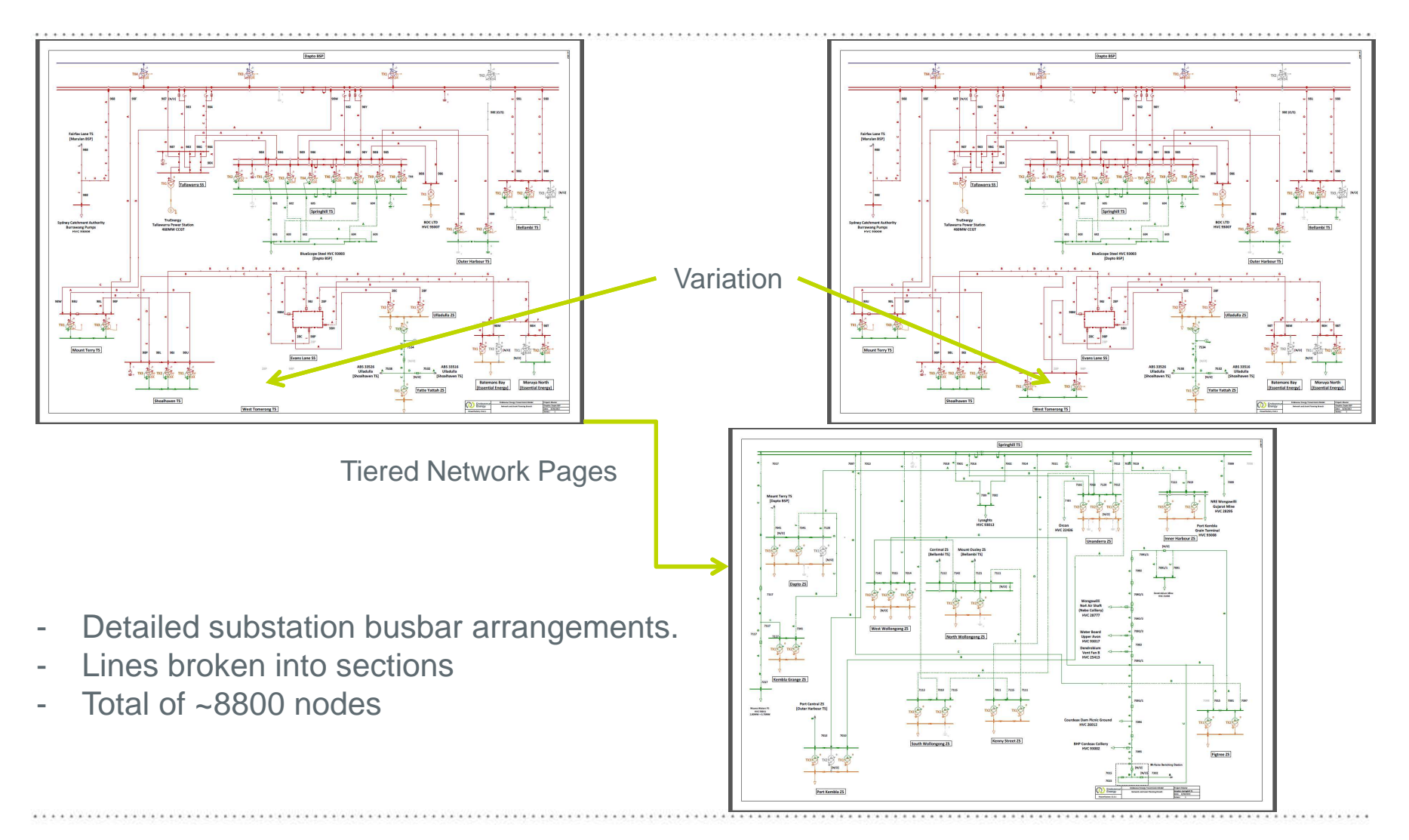

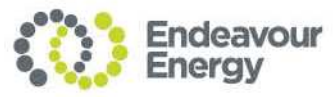

# **Loss Study Script Development**

- • A DIgSILENT Programming Language (DPL) script was developed to implement the previously described loss study methodology.
- $\bullet$  A high level overview:
	- Import from file (csv) the 15-min metering data into chavecfiles within PowerFactory. The metering data is already scaled to forecast values for zone substations, generators and special customers.
	- $-$  Identify from an input file the special customers for individual  $\mathsf{LF}'\mathsf{s}$
	- Run the individual load flows, including perturbation load flows for each 15-min interval (approx 30 load flows per interval).
	- $-$  Record individual results in matrices.
	- Export results matrices to an output file and end of years runs.

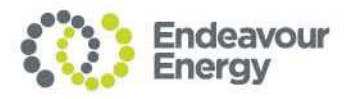

# **Loss Study Script Development**

- • The total number of load flows that result from this method depends on the number of major customers.
- $\bullet$  With 30 major customers and 15-minute metering data intervals a total of **1,051,200** load flows are required!
- $\bullet$ Very computationally intensive.
- • The first load flow at each time interval is a "flat start" load flow where tap changing occurs. Subsequent perturbation load flows are "locked tap".

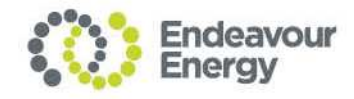

# **Loss Study Script Development**

- • Previously the loss study was implemented in another load flow engine with a linking script.
	- $-$  Text based, minimal detail, small node count  $\sim$ 600.
	- $-$  Required to be updated separately (only used for loss study).
	- $-$  Significant development time to prepare models  $\sim$  several weeks.
- • Implemented in PowerFactory
	- Graphically based, higher modelled detail, large node count ~8800
	- Updated as a matter of course, used for multiple studies.
	- $-$  Insignificant additional development time for loss study.

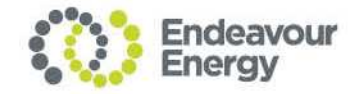

#### **Results and Performance**

•Summary of some performance measures

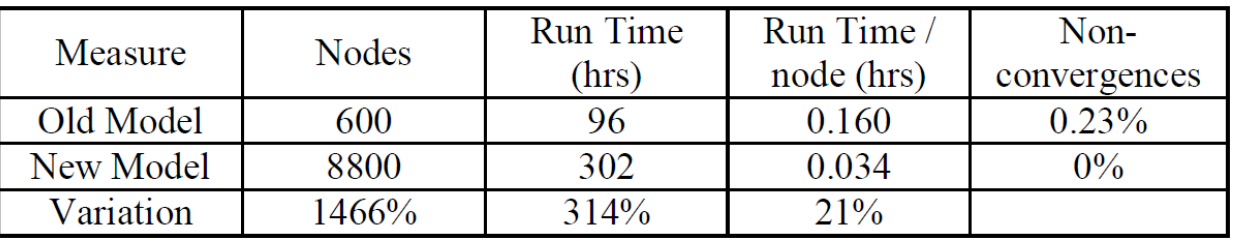

- $\bullet$  Overall runtime increased, but when split across three PC's, almost the same effective computational time.
- $\bullet$  Non-convergent load flows reduced to 0, so no need to find sources of non convergences and re-run.
- •Run time improved by a  $% \sim$  sqrt(% reduction in nodes).

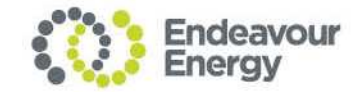

#### **Results and Performance**

- $\bullet$  Overall Advantages:
	- Common model shared for other studies.
	- $-$  Regularly updated, links to our characteristics.
	- $-$  Scripting language within the same package.
	- – $\overline{\phantom{a}}$  Detailed outputs  $\overline{\phantom{a}}$  locate sources of non-convergence.

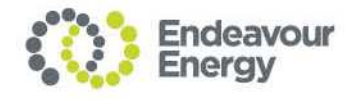

## **Future Work**

- $\bullet$  Further improve results accuracy:
	- Currently shunt losses assumed constant. Transformer shunt losses vary with voltage  $\rightarrow$  take this as an output from the model at an output from the model at each load flow as well.
- $\bullet$  Further improve run time:
	- Create a script to remove/collapse unnecessary nodes prior to loss study run.
	- Utilise multiple instances of PowerFactory to make use of multicore PC's. Most PC's have quad core capability.
	- Contingency Analysis?

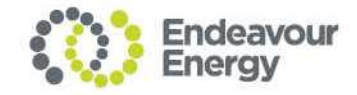

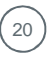

## **THANK YOU**

**STATISTICS** 

#### **Questions?**

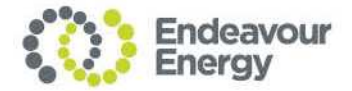

**SERVICE DES**